18-0CT-2016 06:23<br>S:\*ITS&SU\*ITS Sigr<br>sarmstrong 18-OCT-2016 06:23

sarmstrong

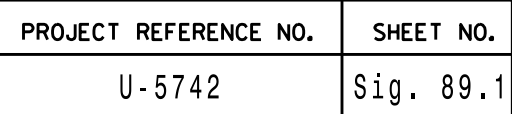

NU <sup>=</sup> Not Used

THIS ELECTRICAL DETAIL IS FOR THE SIGNAL DESIGN: 06-0336 DESIGNED: July 2016 REVISED: N/A SEALED: 10/17/2016

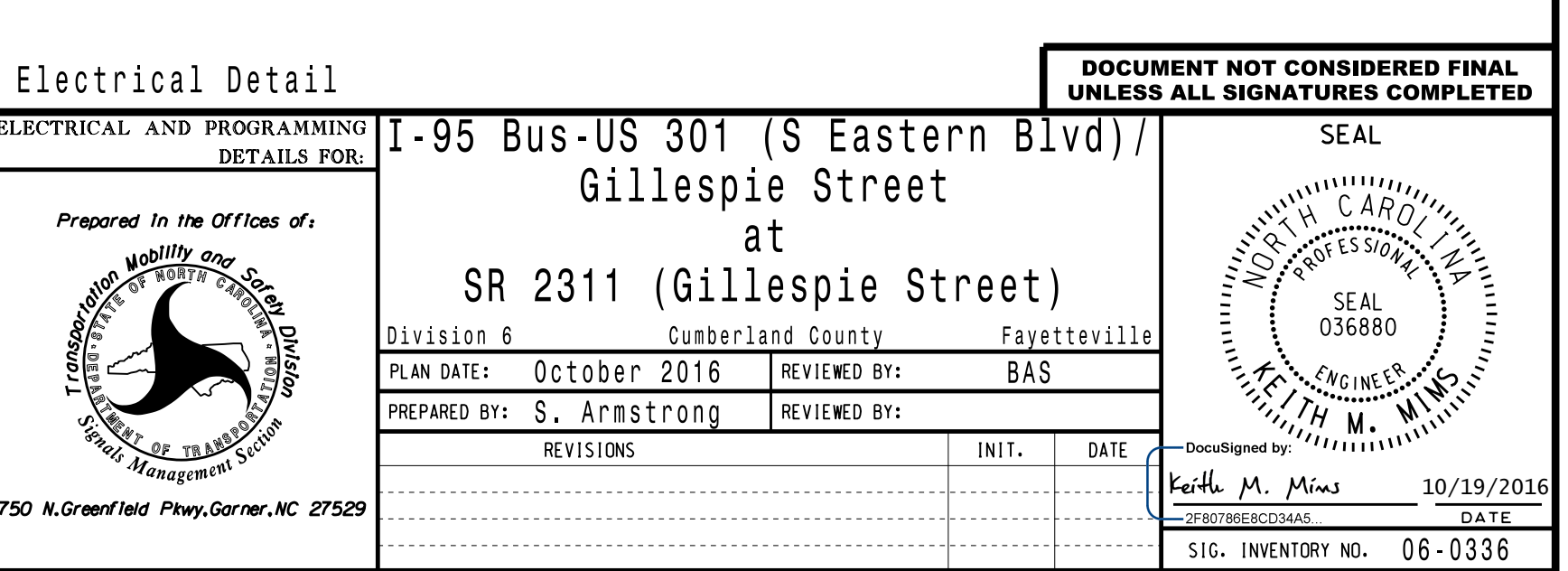

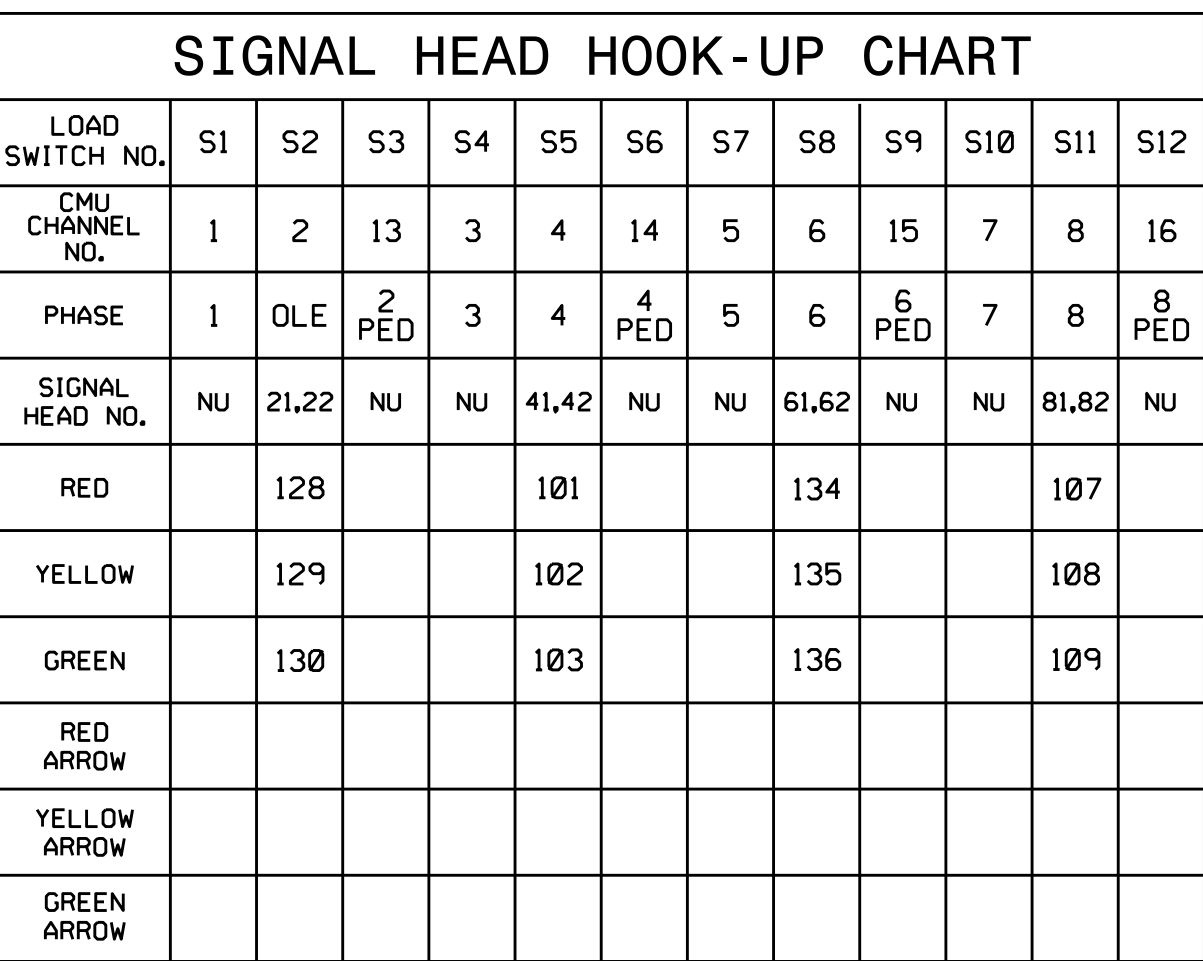

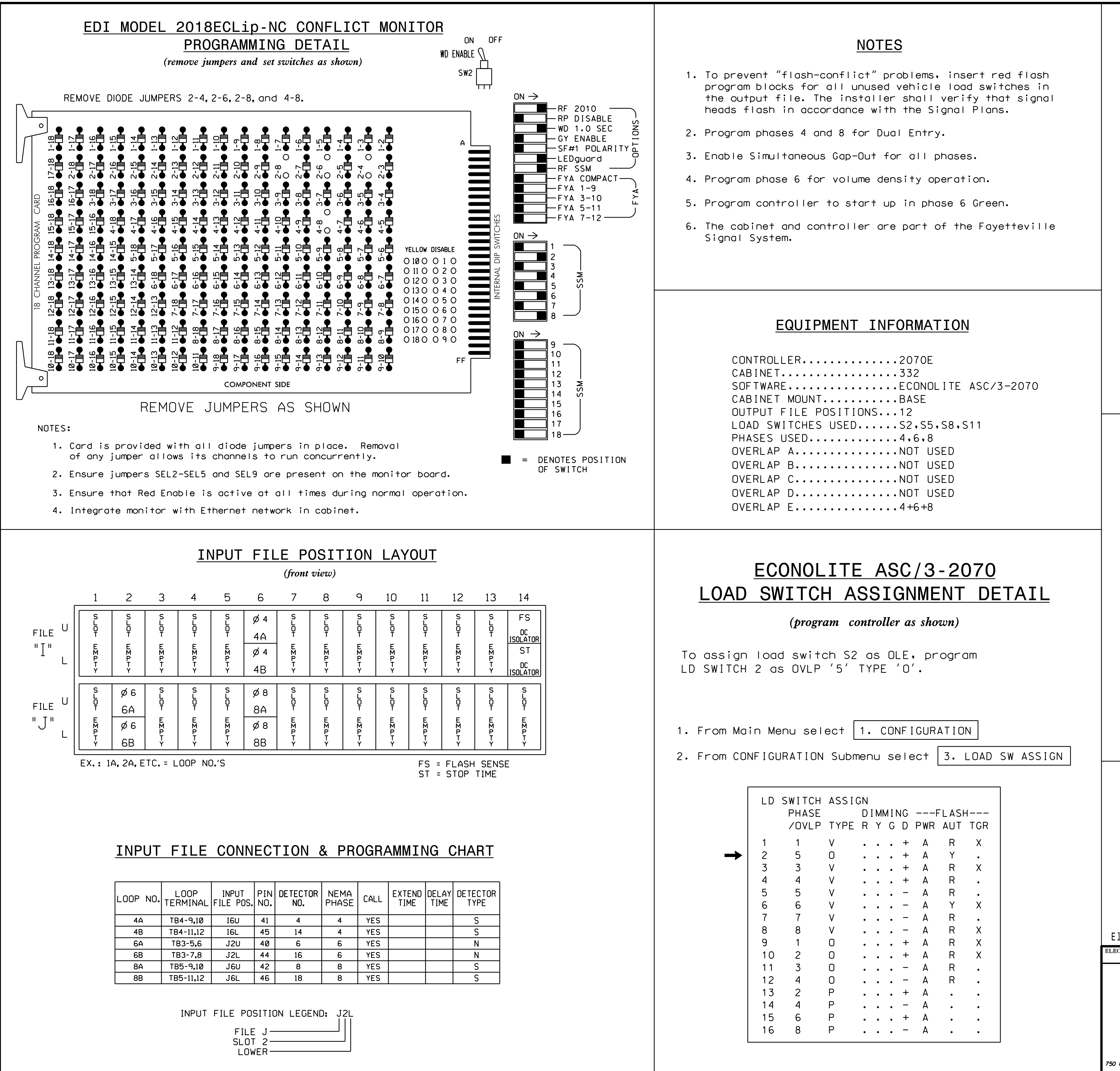

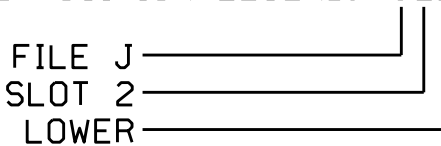

S:\ITS S:\ITS SURITS SURPART SIGNALS\SUPS\SURPART OF SHARROLD ALLOWN AS A SHARROLD AS A LITE MAN ALLOWN A

END PROGRAMMING

to overlap E Toggle to advance

PHASES 1 2 3 4 5 6 7 8 9 0 1 2 3 4 5 6 TMG VEH OVLP... [E] TYPE: ....... NORMAL INCLUDED . . . X . X . X . . . . . . . . LAG GRN 0.0 YEL 0.0 RED 0.0

OVERLAP E

Select TMG VEH OVLP [E] and 'NORMAL'

## OVERLAP PROGRAMMING DETAIL ECONOLITE ASC/3-2070

(program controller as shown)

1. From Main Menu select 2. CONTROLLER

2. From CONTROLLER Submenu select 2. VEHICLE OVERLAPS